# Internet Première génération de sei

**W**[illiam](http://www-masi.ibp.fr/~William.El-Kaim) **E**l **K**aim

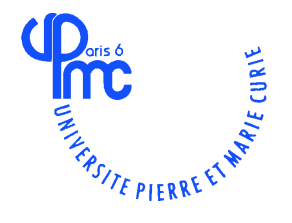

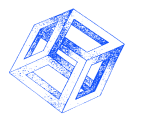

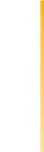

http://www-masi.ibp.fr/~William.El-Kai

*William El Kaim & Fabrice Kordon,* **Laboratoire MASI 1**

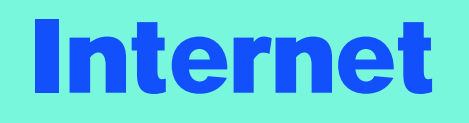

- **Un système de liaisons physiques (réseaux)**
- **Un langage commun (TCP / IP) => PROTOCOLE**
- **Des règles de fonctionnement pas facile à appréhender.**
- **Des applications diverses et variées.**
- **Une administration très décentralisée**
- **40 millions d'utilisateurs => du monde académique**
- **Une partie commerciale qui prend de l'ampleur**
- **Un public de plus en plus conquis par les possibilités offertes.**

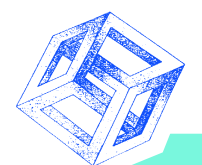

## **Internet : bref historique**

- **1960 : le DOD crée ARPANET.**
- **1971 : 15 noeuds et 23 machines -naissance du mail.**
- **1974 : 62 machines connectées.**
- **1983 : 1000 machines TCP/IP et le DNS.**
- **1986 : NFSNET => 56 kps.**  $\pm$
- **1989 : 100 000 machines connectées.**
- **1990 : Disparition d'ARPANET.**
- **1992 : Invention du WWW et du MBONE 1 million de machines connectées (Rolling Stones en Live).**
- **1993 1994 1995 : 1 million de plus par an.**  $+$
- **1998 : Déréglementation Européenne sur les télécoms et le gouvernement US ne subventionnera plus Internet.**

#### **EBONE : Internet en Europe**

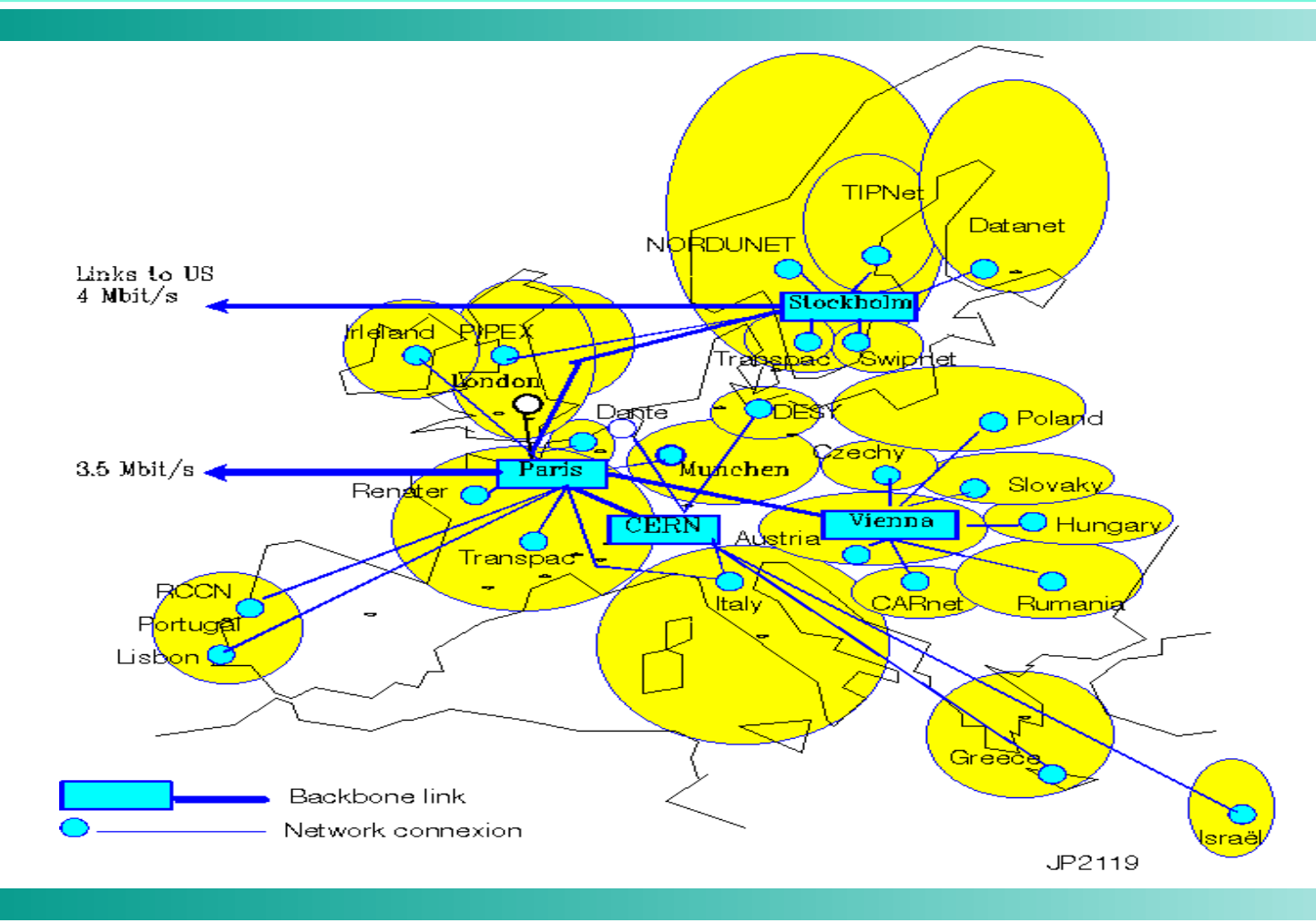

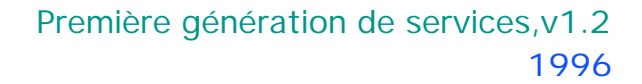

#### **RENATER : réseau national**

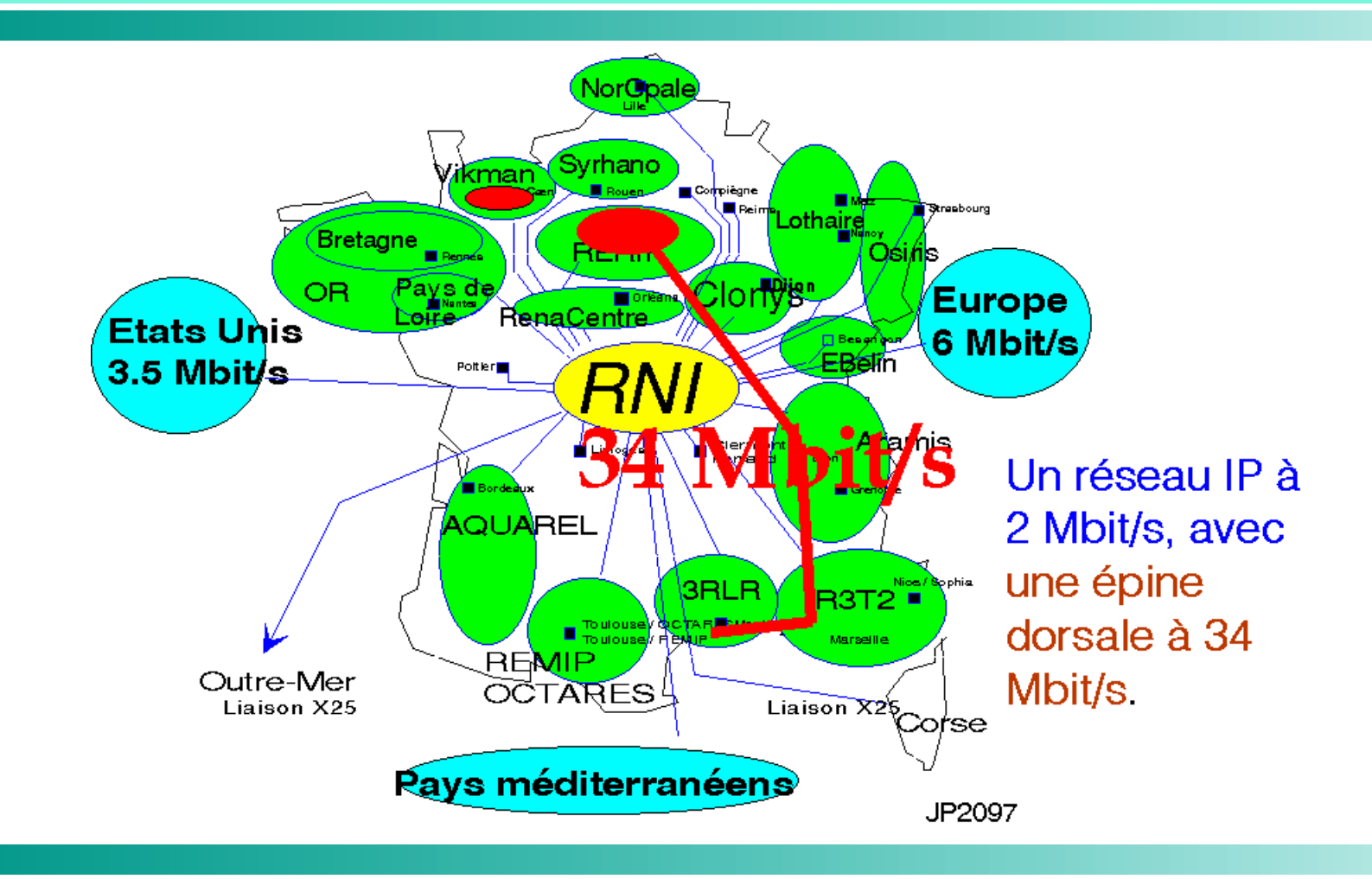

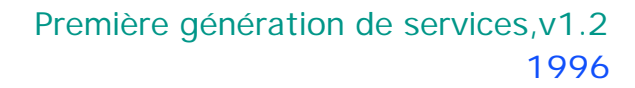

#### **Se connecter à internet**

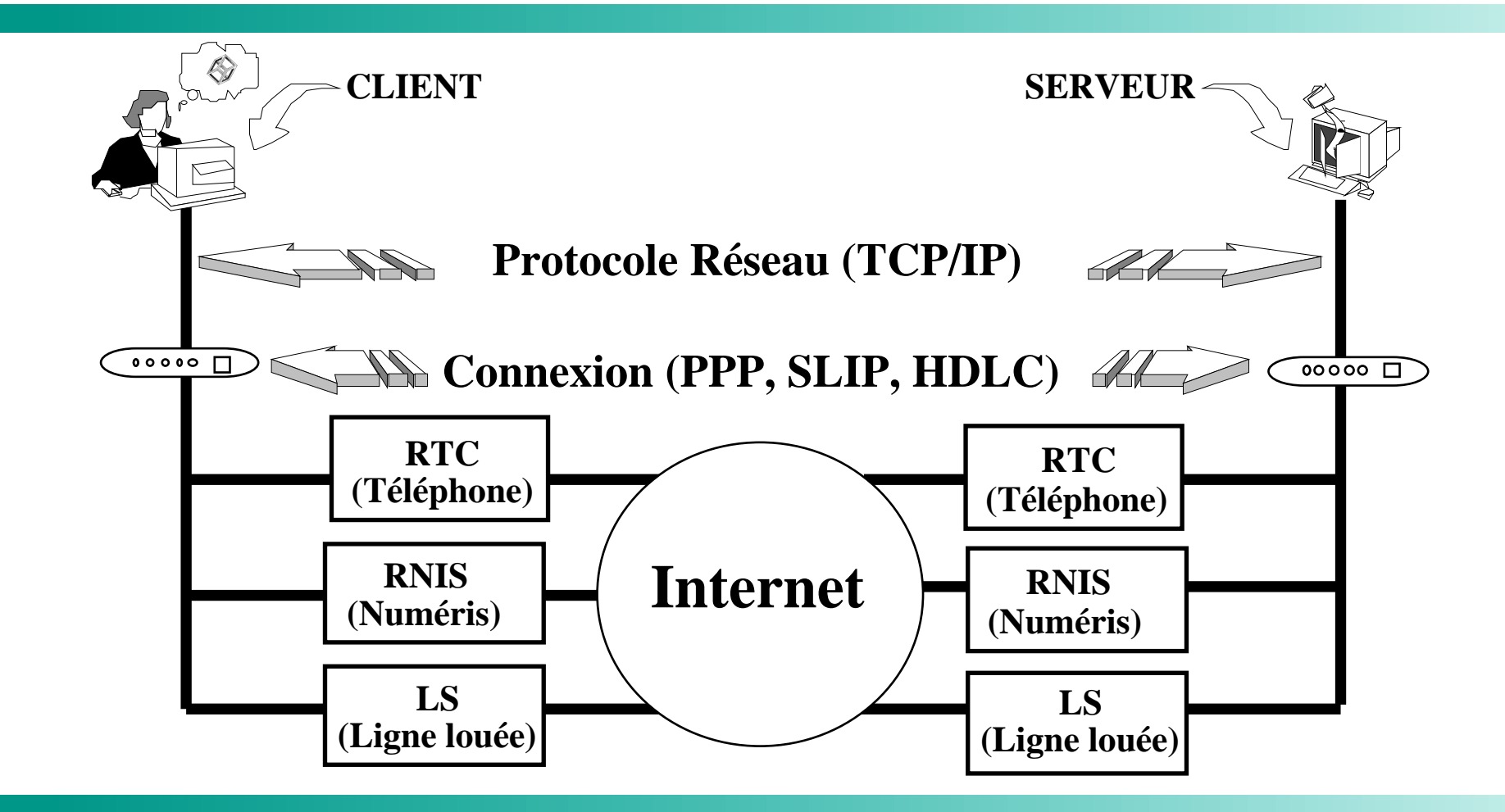

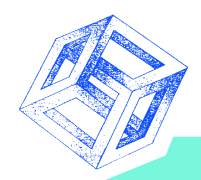

#### **Combien ça coûte ?**

- **Un fournisseur d'accès internet (provider)**
- **Aux USA la communication locale est GRATUITE.**
- **En france, elle est payante (elle a récemment doublée de prix). 0,738 FF toutes les 3 mn en heure pleine et toutes les 6 minutes en heure creuse. Le prix horaire varie donc entre : 14,76 FF et 7,38 FF (en pleine nuit = 4,92 F).**
- **L'opérateur doit être localisé dans votre secteur de taxation.**
- **36 01 13 13 : même prix quelque soit le point du territoire**   $\pm$ **mais abonnement plus cher (25 FF ht/mois).**
- **36 01 14 14 : 0,37 FF/mn**
- **36 01 15 15 : 1,29 FF/mn (reversement type kiosque)**

1996 Première génération de services,v1.2

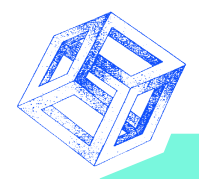

## **Services Offerts**

**Première génération**

- **Connexion à distance à un ordinateur : Telnet, Rlogin.**
- **Transfert de fichiers : FTP, Gopher.**  $\pm$
- **Courrier électronique : E-mail.**  $\pm$
- **forum de discussion sur des sujets précis : News, IRC.**  $\pm$
- **Service de nommage unique des ordinateurs : DNS.**  $\pm$
- **Recherche et accès à l'information : Archie, Veronica, WAIS**

**Seconde génération**

- **Multimédia : téléconférence, vidéo à la demande, téléphonie.**
- **WWW Search engine Réalité Virtuelle Applications Distribuées.**

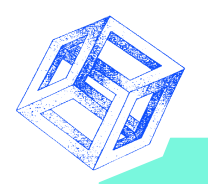

# **Accès distant (Telnet)**

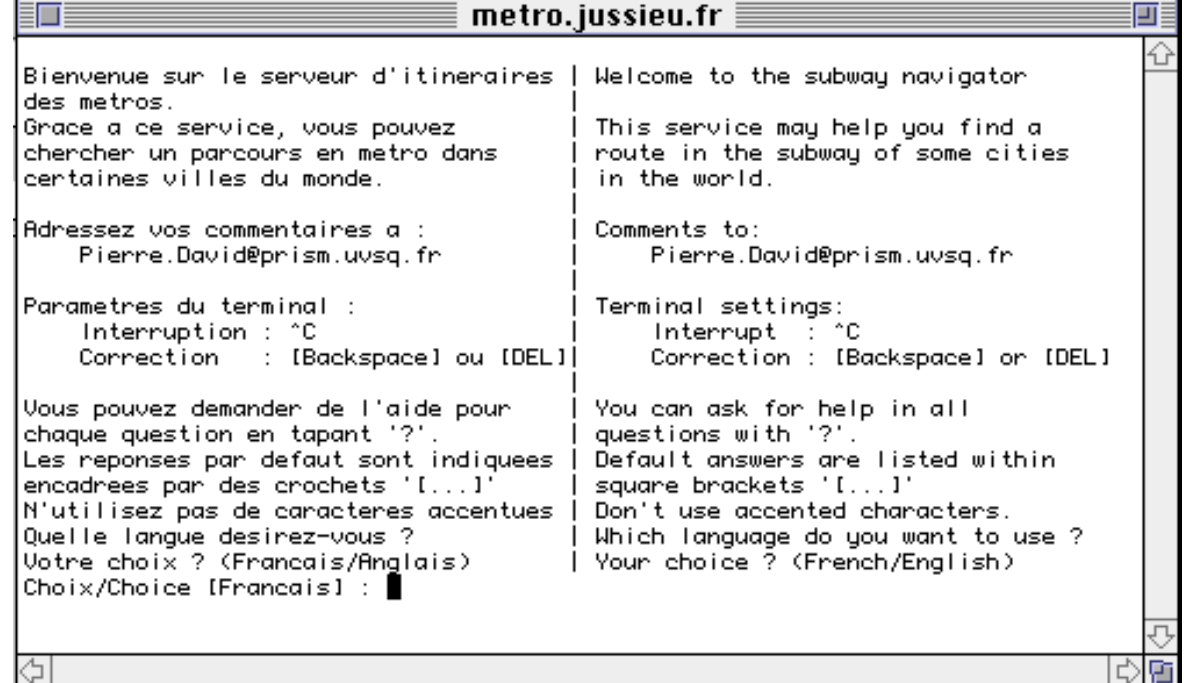

#### **Protocole pour se connecter à une machine distante serveur en tant qu'utilisateur sous Unix (BBS - Internet).**

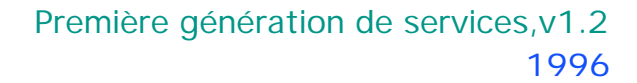

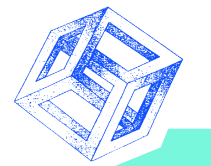

## **Transfert de fichier (FTP)**

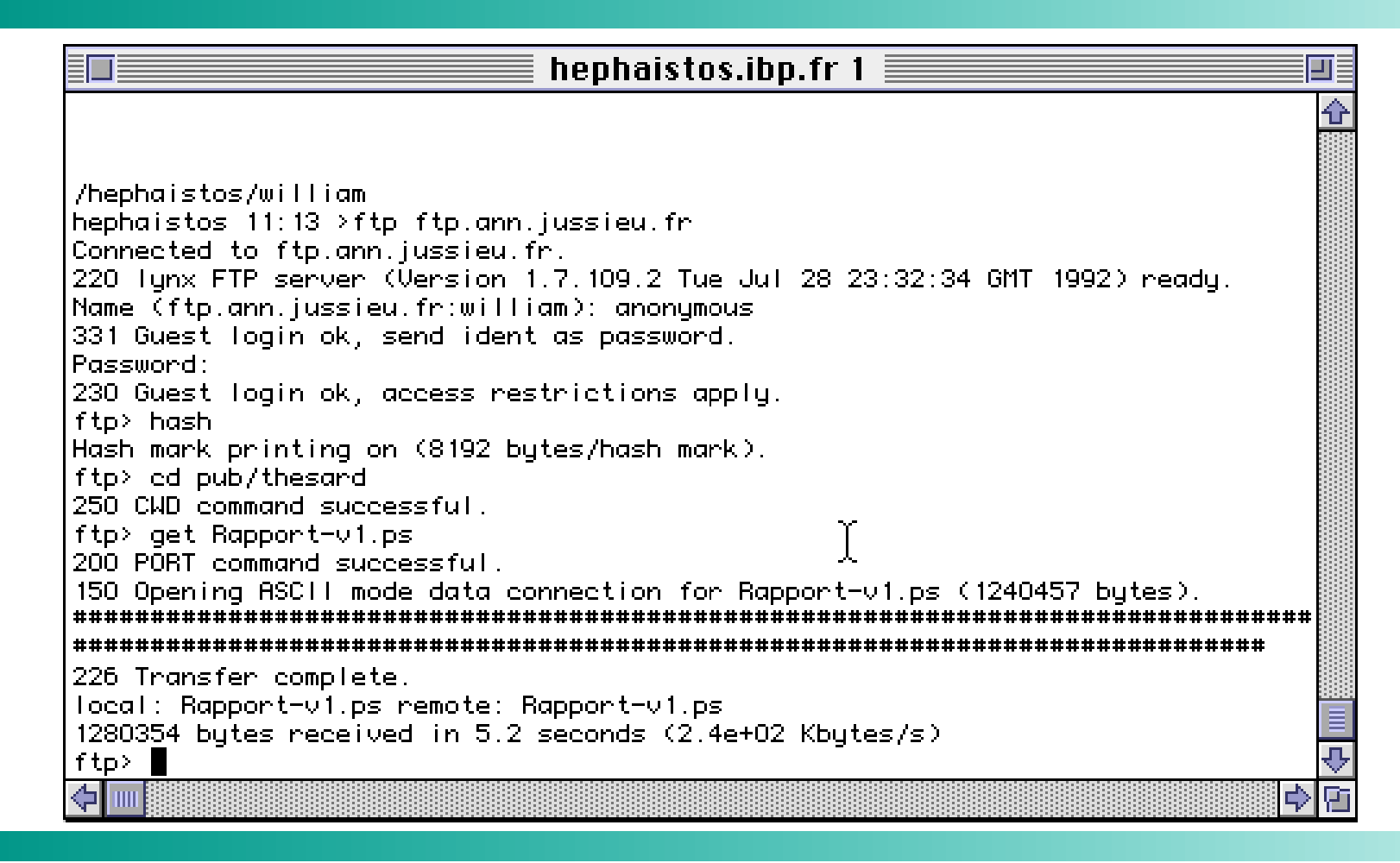

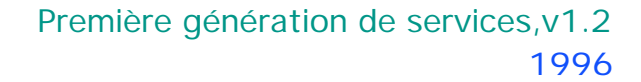

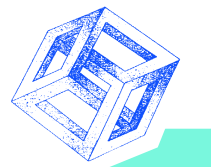

## **Transfert de fichier (FTP) - 2**

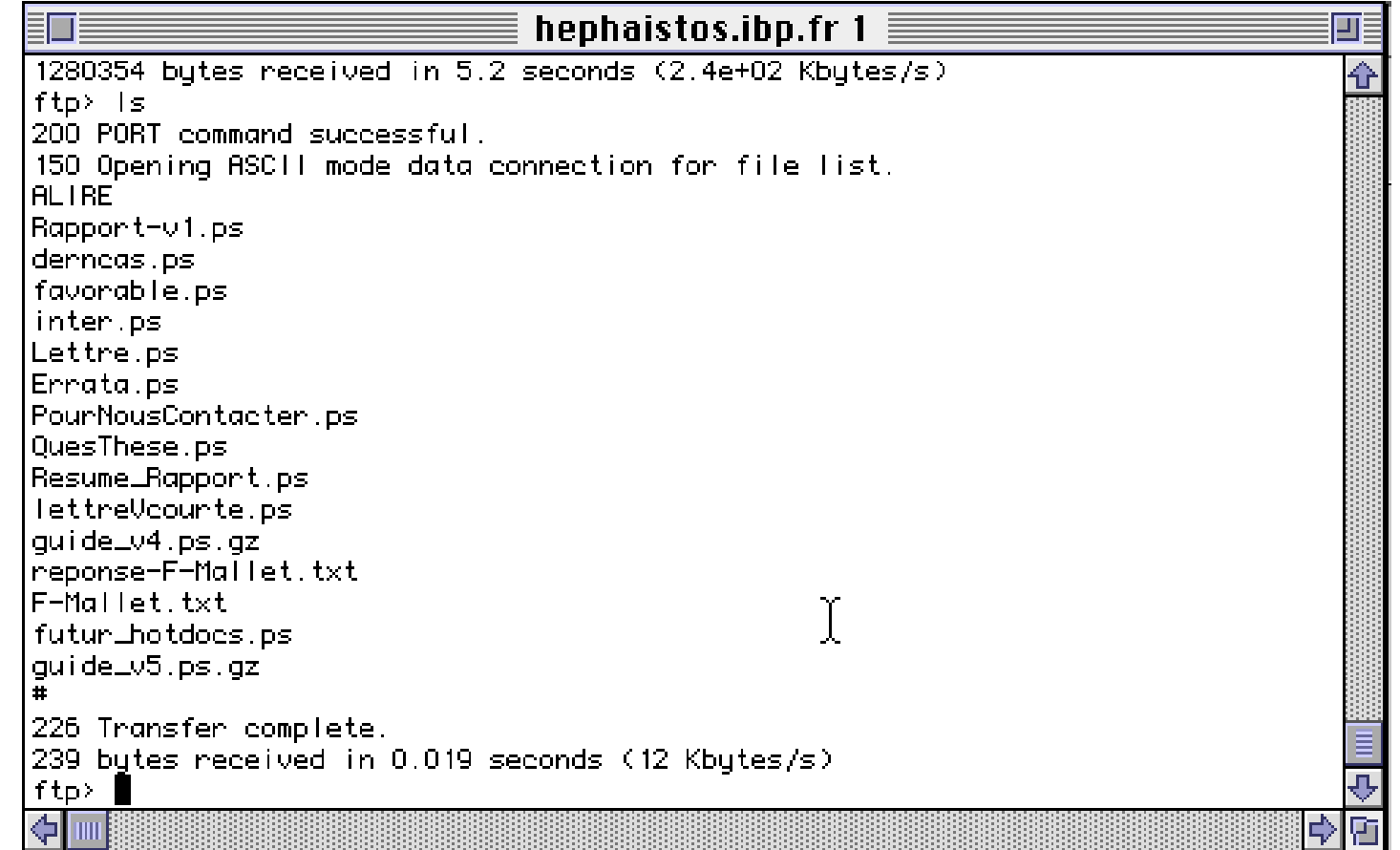

1996 Première génération de services,v1.2

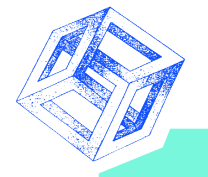

#### **Le Mail : Envoi**

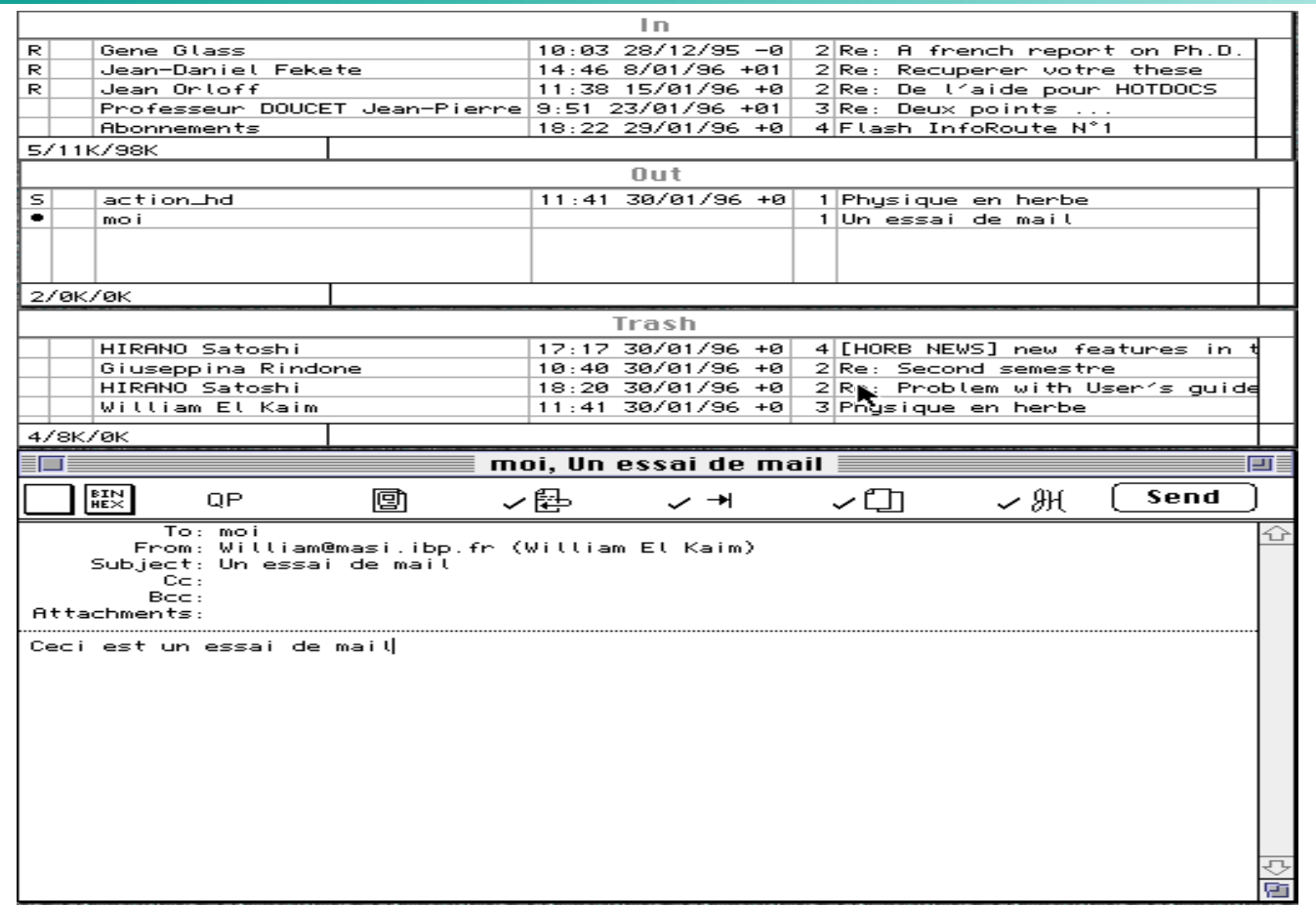

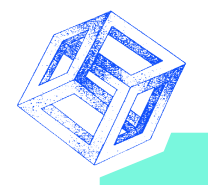

#### **Le Mail : Réception**

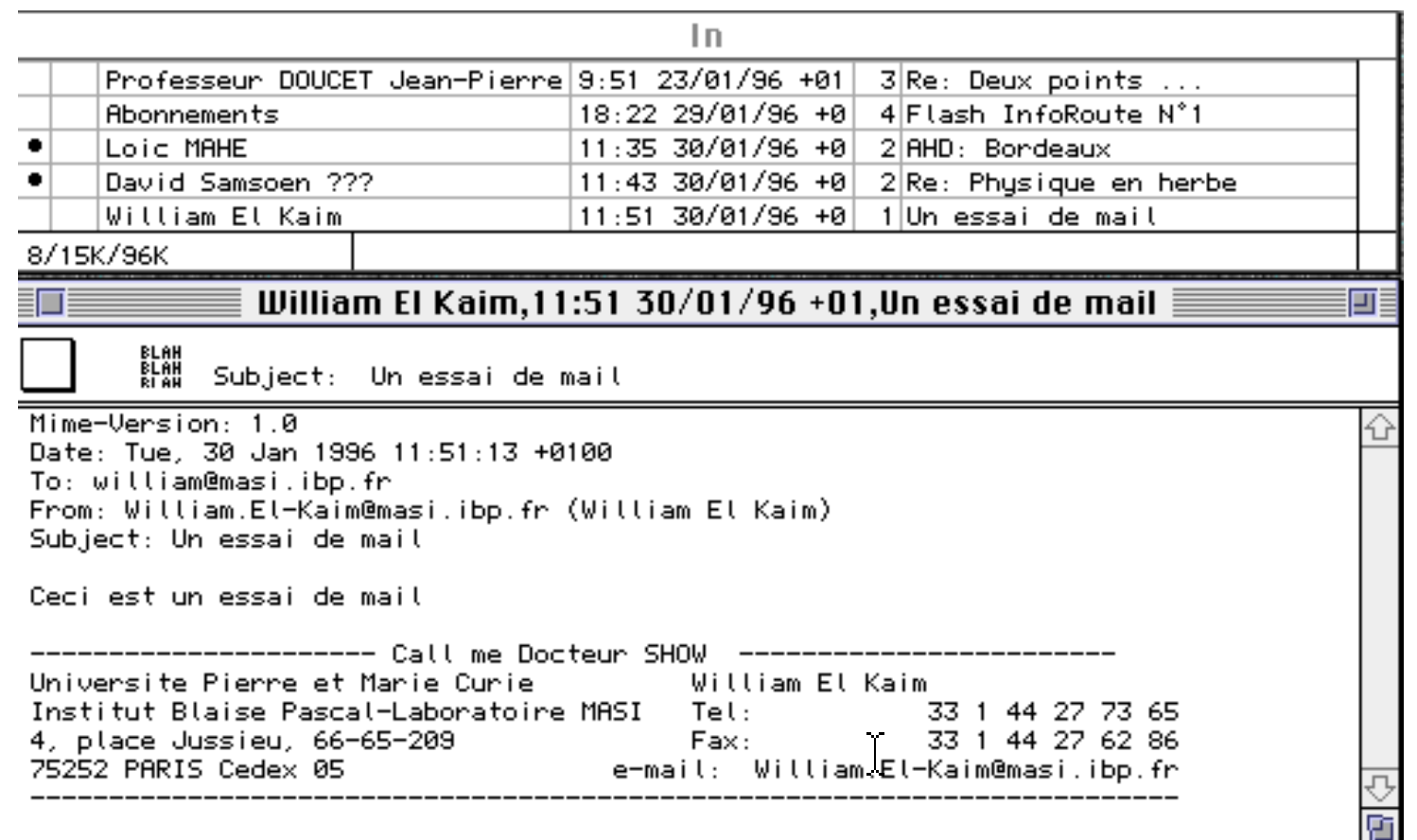

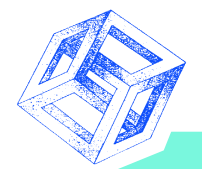

## **Les listes de diffusion**

- **Groupe de personnes de communique via e-mail grâce à une adresse unique sur un sujet donné.**
- **L'abonnement (par mail) est dynamique et automatique.**
- **Régie par ses propres règles (Netiquette).**
- **On peut poster sans être membre.** ╋
- **Une mailing list peut-être modérée ou non.**  $\pm$
- **Une mailing list peut-être publique ou privée.**
- **Les principaux logiciels permettant de créer une Mailing List sont Listserv et Majordomo.**
- **Danger : on peut rapidement être inondé de mails ...**

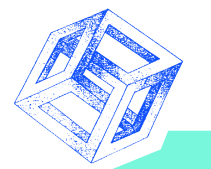

#### **Archivage des listes de diffusion**

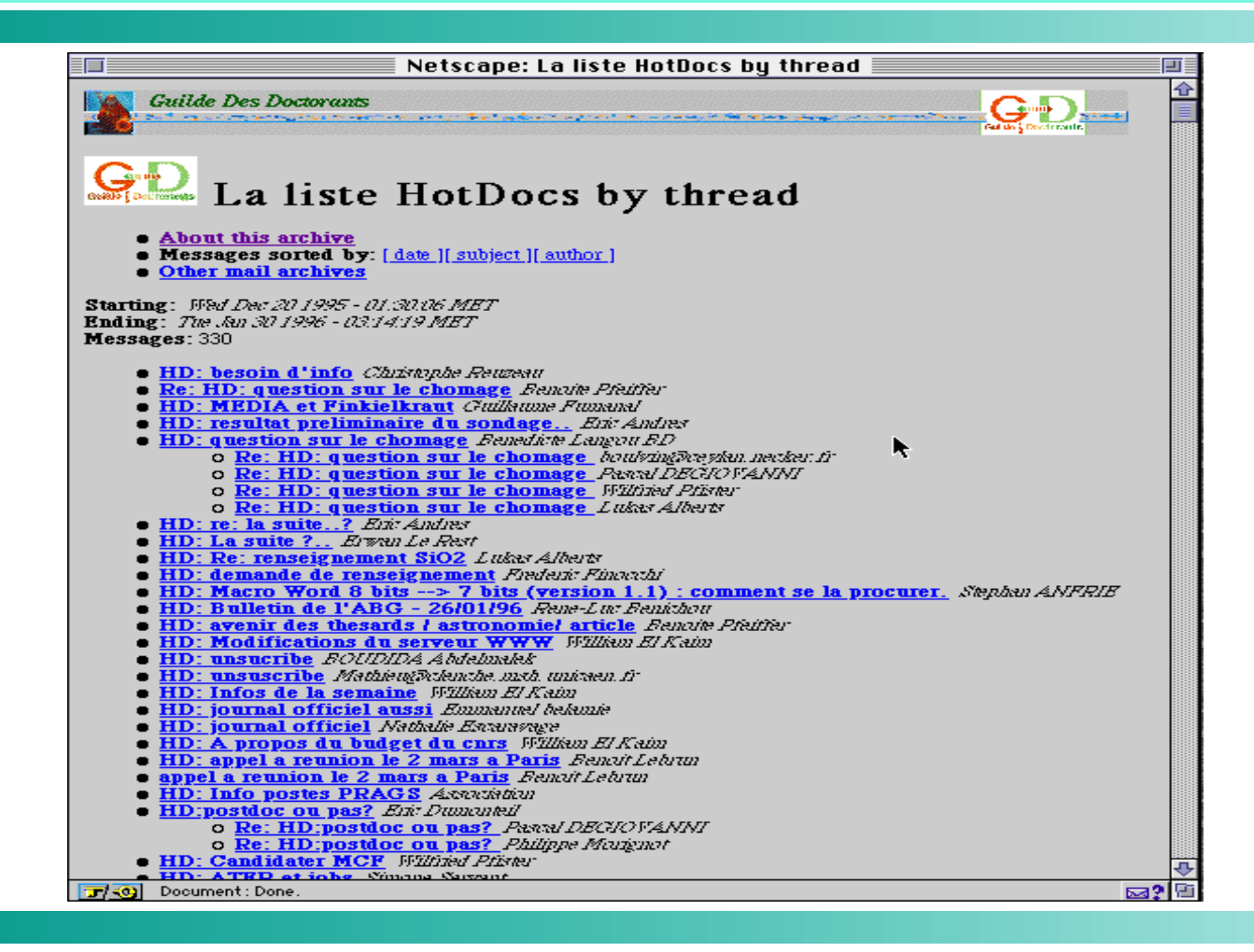

1996 Première génération de services,v1.2

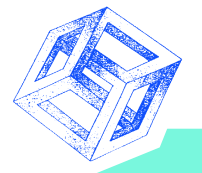

# **Archivage (suite)**

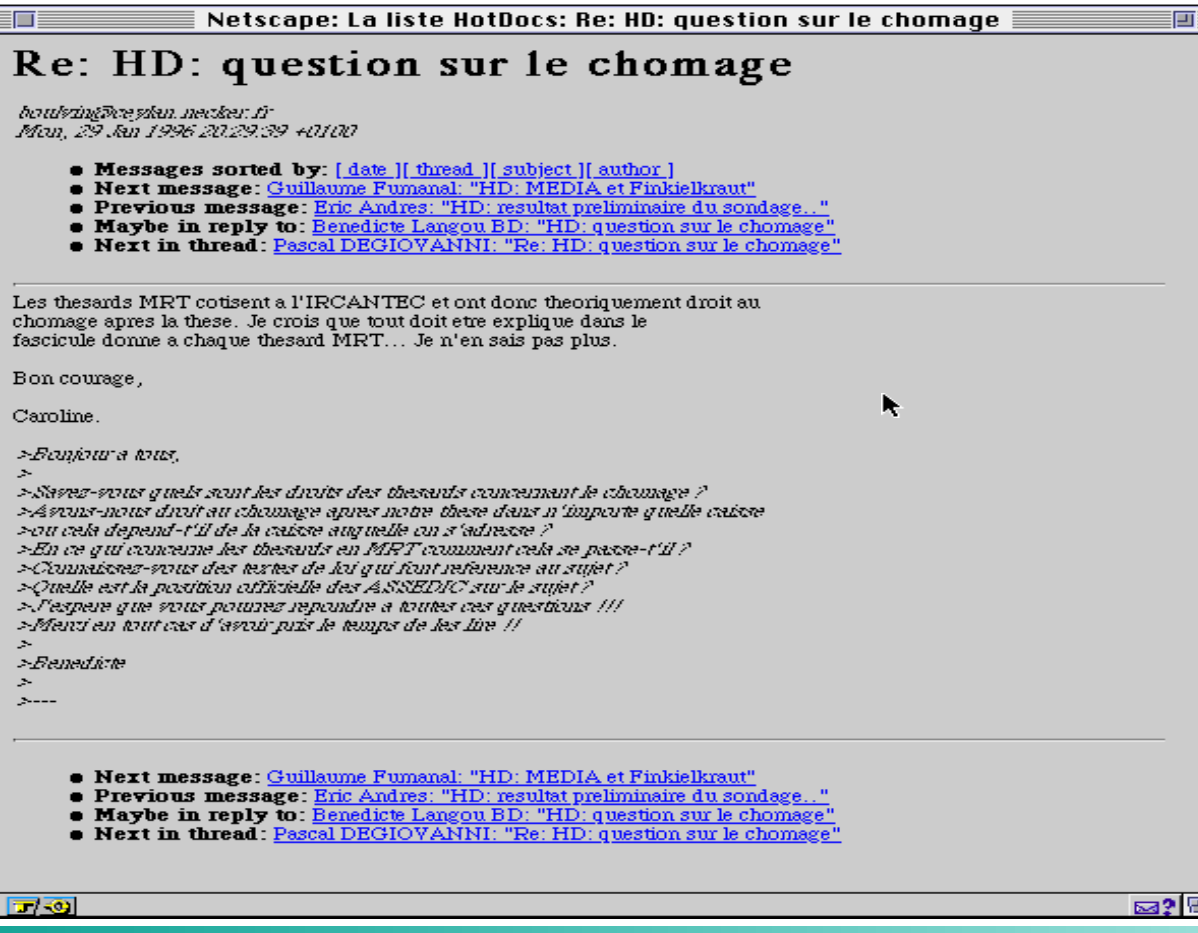

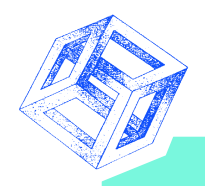

#### **Les forums**

- **Ce sont des lieux thématiques de libre expression où on s'inscrit (Groupés par sujets).**
- **On peut être passif et lire ou récupérer le contenu de ces forums (images, programmes, vidéo, etc.).**
- **On peut être actif et poser des questions, répondre à des questions et poster soit même des documents.**
- **Pour accéder aux news, il faut passer par un serveur. Les serveurs de news français respectent les lois en vigueur dans notre pays (piratage, pornographie).**
- **Pour créer un forum, il faut faire une demande et les gens ont un mois pour voter pour ou contre.**

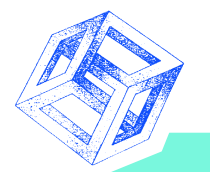

#### **Les forums atteignables de l'IBP**

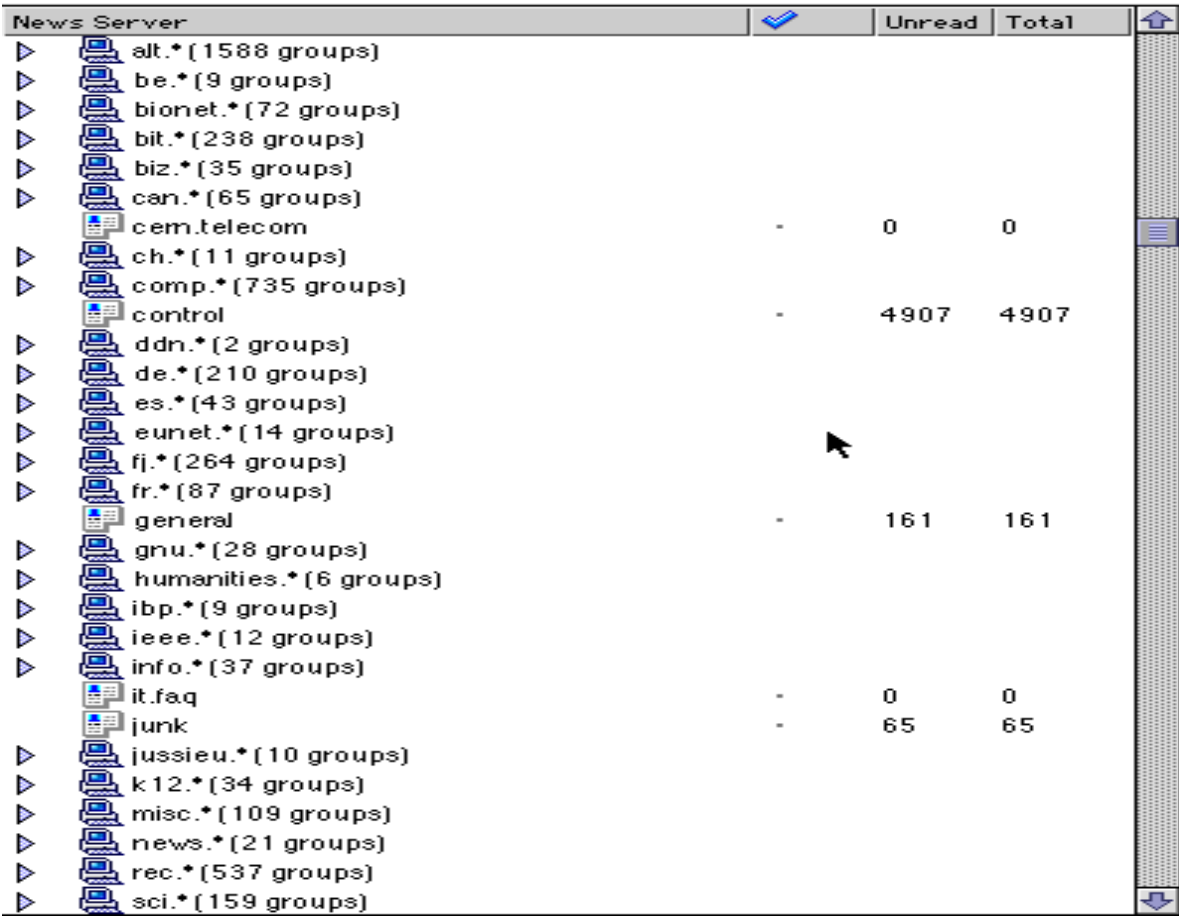

1996 Première génération de services,v1.2

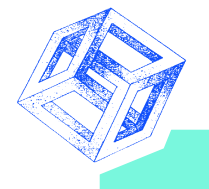

#### **Les forum Alt**

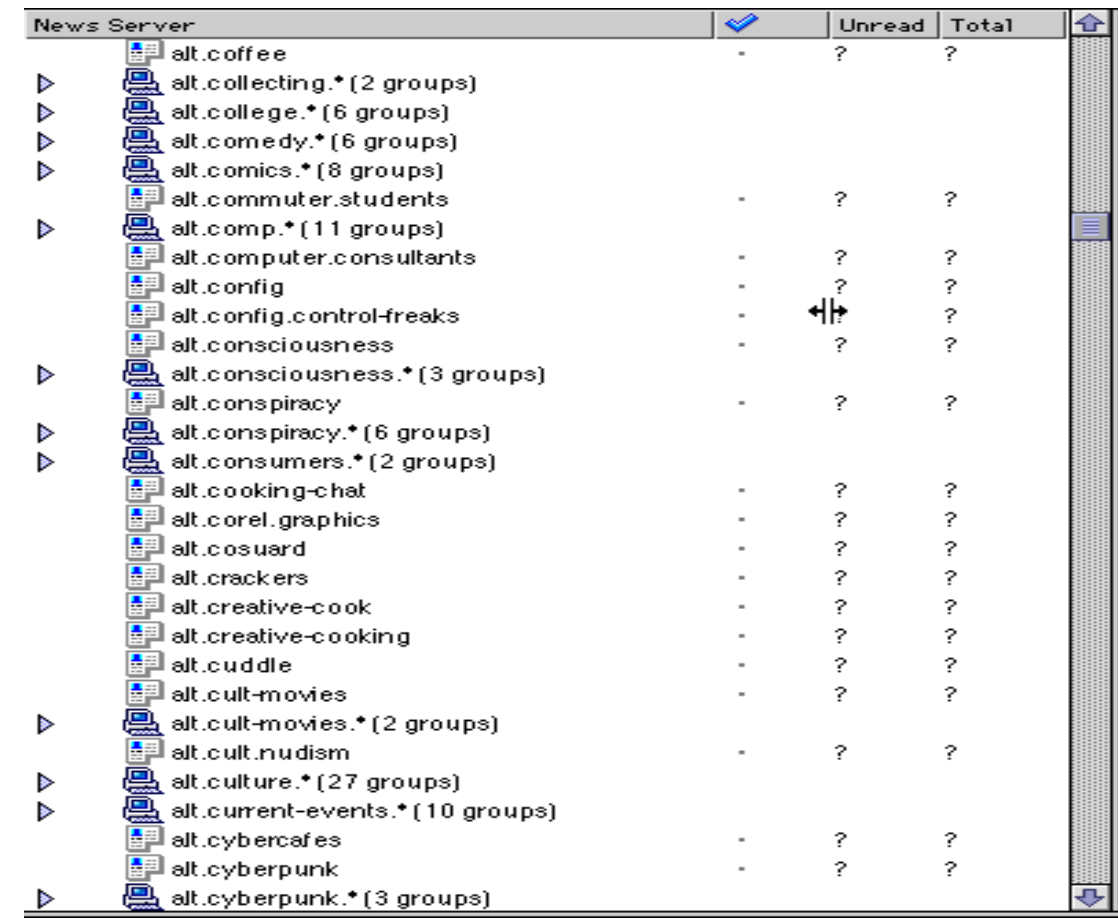

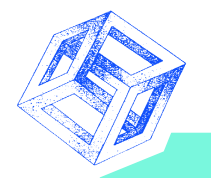

#### **Un exemple de forum**

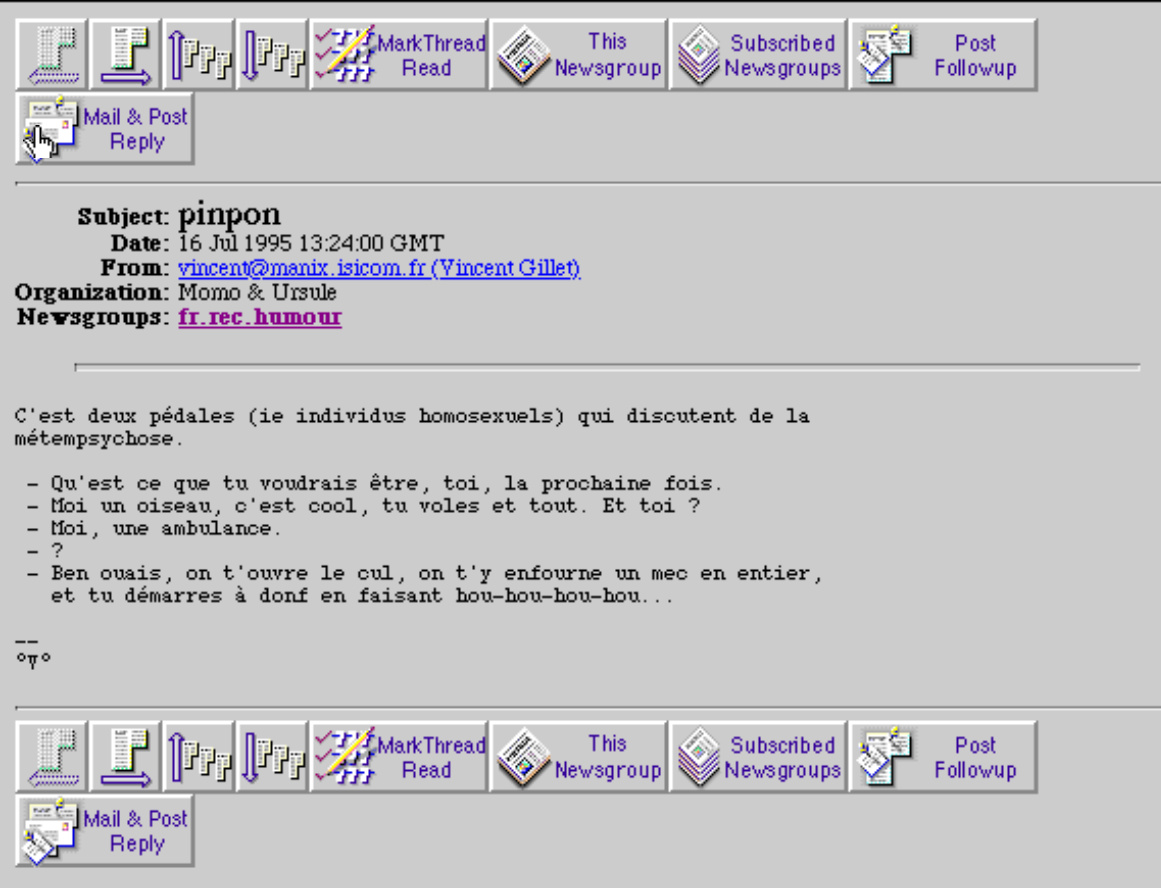

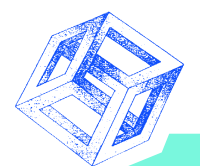

# **Internet Chat Relay (IRC)**

- **Plusieurs utilisateurs de dialoguer en direct.**
- **Le canal qui est créé et traite d'un sujet (piratage).**  $\pm$
- **Il existe des canaux institutionnels.**
- **Les utilisateurs connectés ont un surnom et les canaux ont des noms commençant par #.**
- **L'opérateur d'un canal peut virer un utilisateur (/Kick) ou modifier ses droits. Son surnom commence par @.**
- **pour intégrer un canal : /join #France** ÷.
- **Canal : secret, privé, limité, modéré, non renommable.**
- **User : invisible, opérateur et peut recevoir des messages**

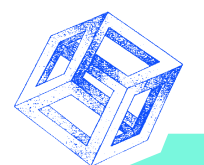

## **Smileys et abréviations (1)**

- **asa : as soon as possible : dés que possible**
- **btw : by the way : à propos**
- **brb : be right back : je reviens**
- **imho : in my humble opinion : à mon avis**
- **lol : loud of laughing : éclat de rire**  $\ddag$
- **mompl : moment please : un moment s'il te plaît**  $\ddagger$
- **re : real life : dans la vie**
- **vl : virtual life : dans le cyberspace**
- **rotsfl : rolling on the floor laughing**
- **rsn : real soon now : très bientôt**
- **IC : I see : je vois 4Me : for me 6U : See You**

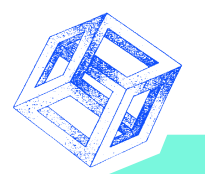

#### **Smileys et abréviations (2)**

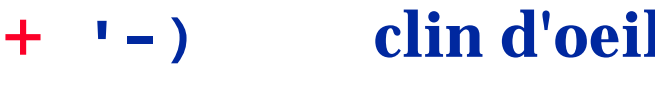

- 
- **:) content :( triste**
- 
- 
- 
- **:-/. sceptique :-o Je crie**
- **'-) clin d'oeil :,( je pleure**
- **:'-( je pleure :'-) je pleure de rire**
	-
- **:\* baiser :\*) baiser sur la joue**
- **:-( triste :-) Content, c'est drôle**
- **:-(\*) mal de gorge :-#| J'ai de la moustache**
- **%-) je n'ai plus les yeux en face des trous**